#### **Administration de clients diskless : un cas d'école**

#### *Le réseau premier cycle du l'université Paris XI Orsay Aspect général et pédagogique*

BURELLE Marwan LETOUZEY Pierre

burelle@lri.fr letouzey@lri.fr

Administration de clients diskless : un cas d'école – p.1/17

# **Introduction**

# **La situation**

- $\simeq 140$  clients diskless
- 3 systèmes d'exploitation différents
- 2 couches réseaux (*IP* et *NetWare/IPX*)
- plusieurs configurations matérielles différentes. . .
- 5 ou 6 formations différentes. . .
- Utilisation continue de septembre <sup>a</sup> juillet. . .

 $\bullet$  . . .

# **Motivations et problématique**

#### Motivation

- Familiarisation avec les systèmes UNIX
- TP de programmation dans un environnement UNIX (*Emacs, OCaml. . .*)

#### Problématique

- Machine diskless (sans disque dur)
- Réseau conçu <sup>a</sup> l'origine pour NetWare et Windows
- Matériel hétérogène

## **Architecture en place**

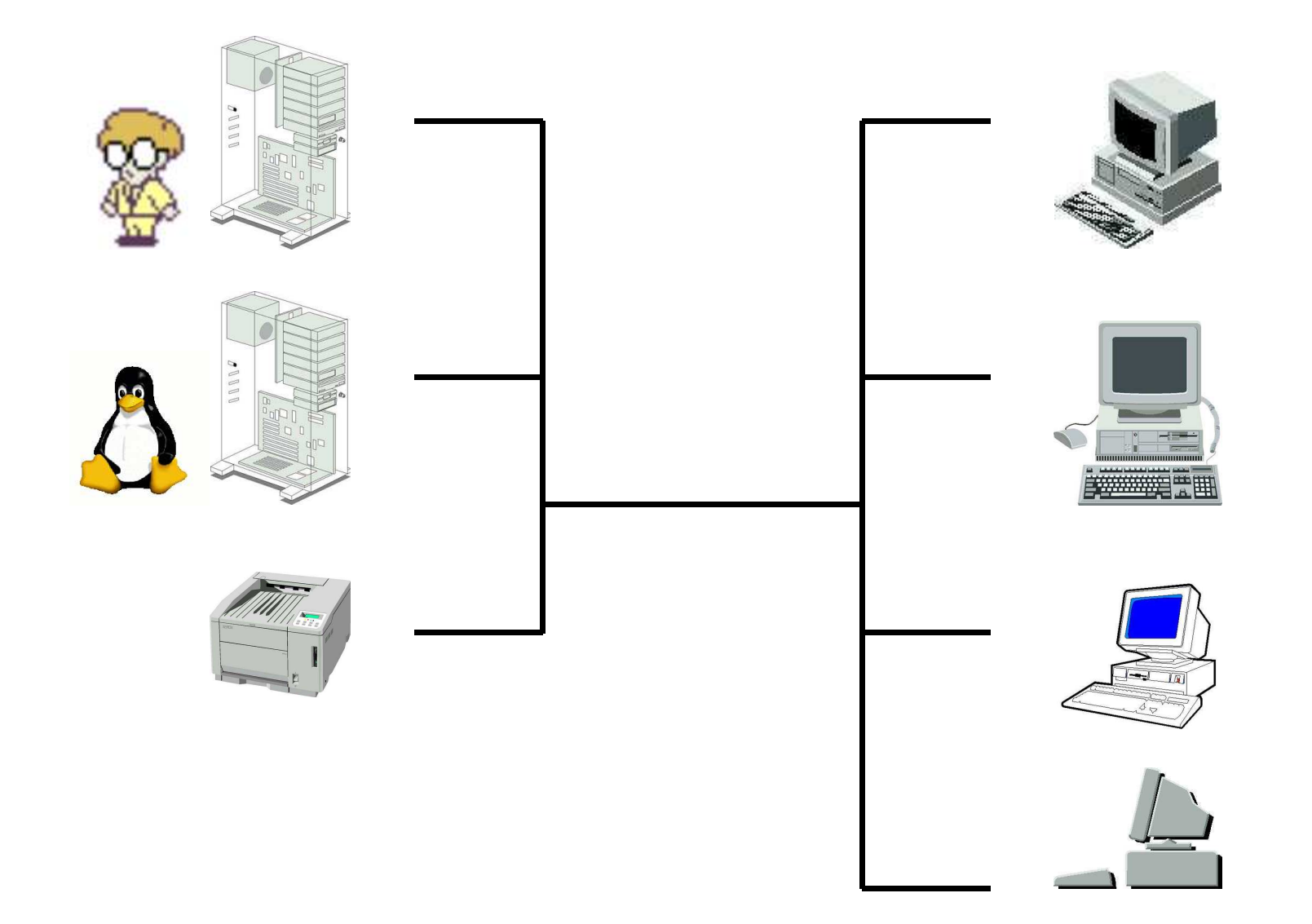

# **Historique**

#### Début : 1998/1999

- Précurseurs : *Judicaël Courant, Claude Marché, Benjamin Monate et Ralf Treinen*
- Expérimentation en *Étude de cas* (langage *Caml Light*)
- TP du cours *LGL* (deuxième semestre)

#### Le vrai démarrage : 1999/2000

- Initiation à Linux pour le premier semestre de DEUG
- TP de second semestre de DEUG (*OCaml*)

# **Historique (2)**

#### Contraintes fortes du réseau NetWare :

- Démarrage via disquette  $\bullet$
- Interaction avec le réseau NetWare
- Passage de la distribution RedHat à la distribution Debian

# **Solutions actuelles**

# **Le système**

- Distribution *Debian* relativement standard  $\bullet$
- Boot réseau (*PXE*) <sup>→</sup> choix du système d'exploitation
- Boot kernel via *Grub*
- Système de fichier en *NFS*, *tmpfs* et *devfs*
- Impression via *CUPS*

### **Le boot**

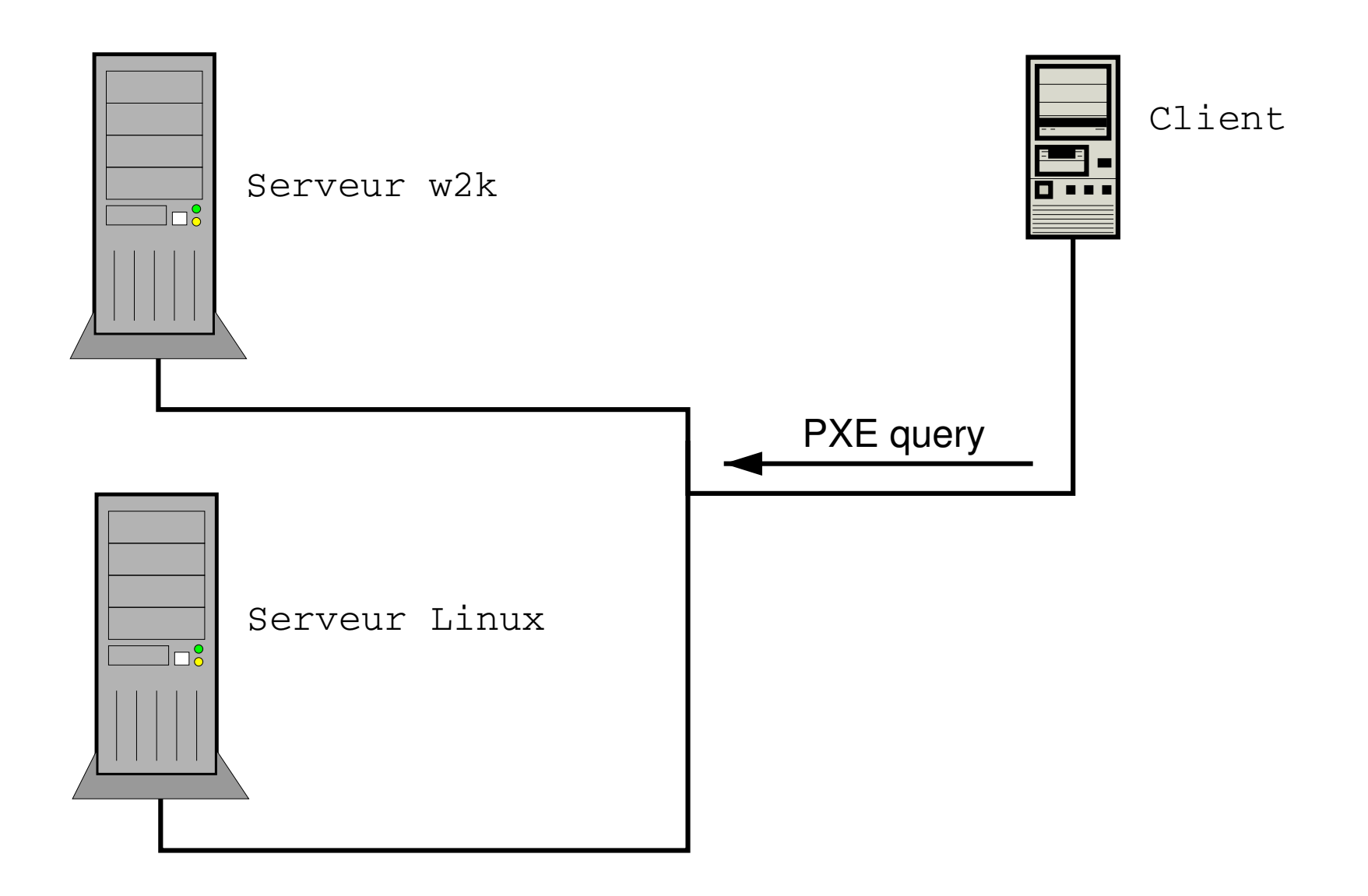

### **Le boot**

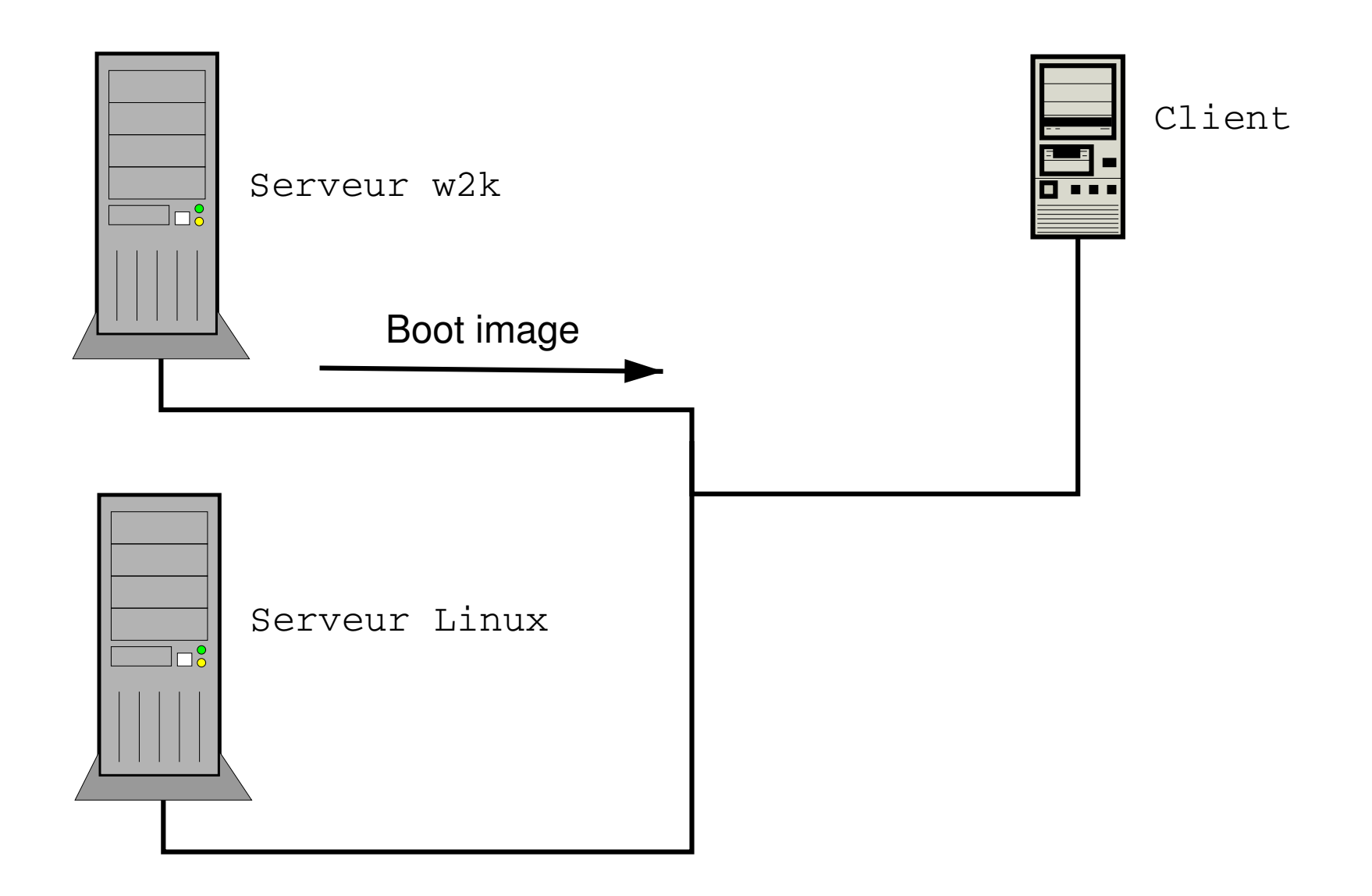

### **Le boot**

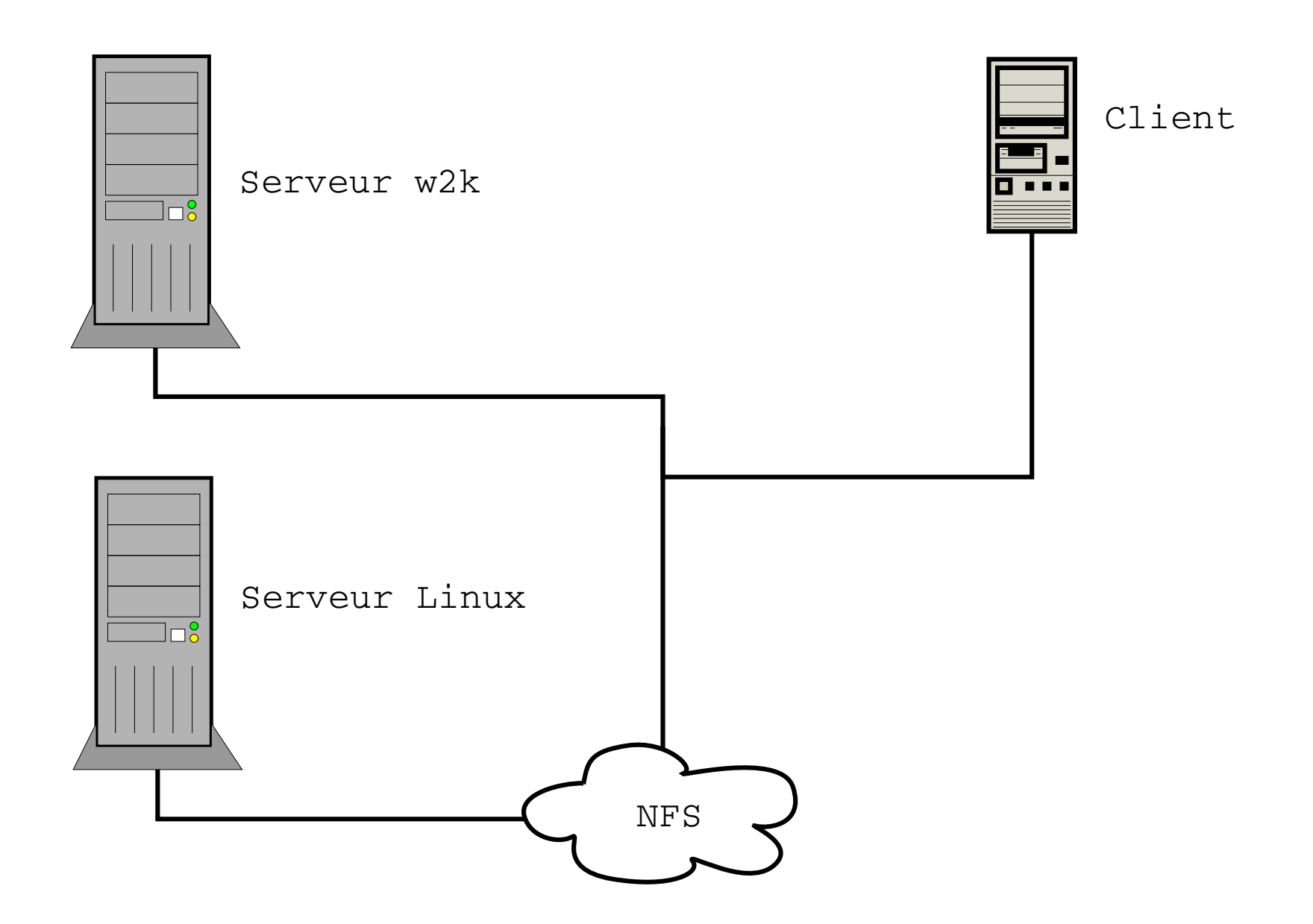

# **Enseignement**

# **Initiation à Linux**

- Sensibilisation aux contraintes des environnements multi-utilisateurs (*login, mots de passe. . .*)
- Présentation du système de fichiers  $\bullet$
- Manipulation des fichiers et ligne de commandes
- Éditeur *Emacs*
- $\cdots$

## *OCaml*

- Langage dévellopé <sup>a</sup> l'**INRIA**  $\bullet$ http://caml.inria.fr
- Édition via Emacs et le mode tuareg

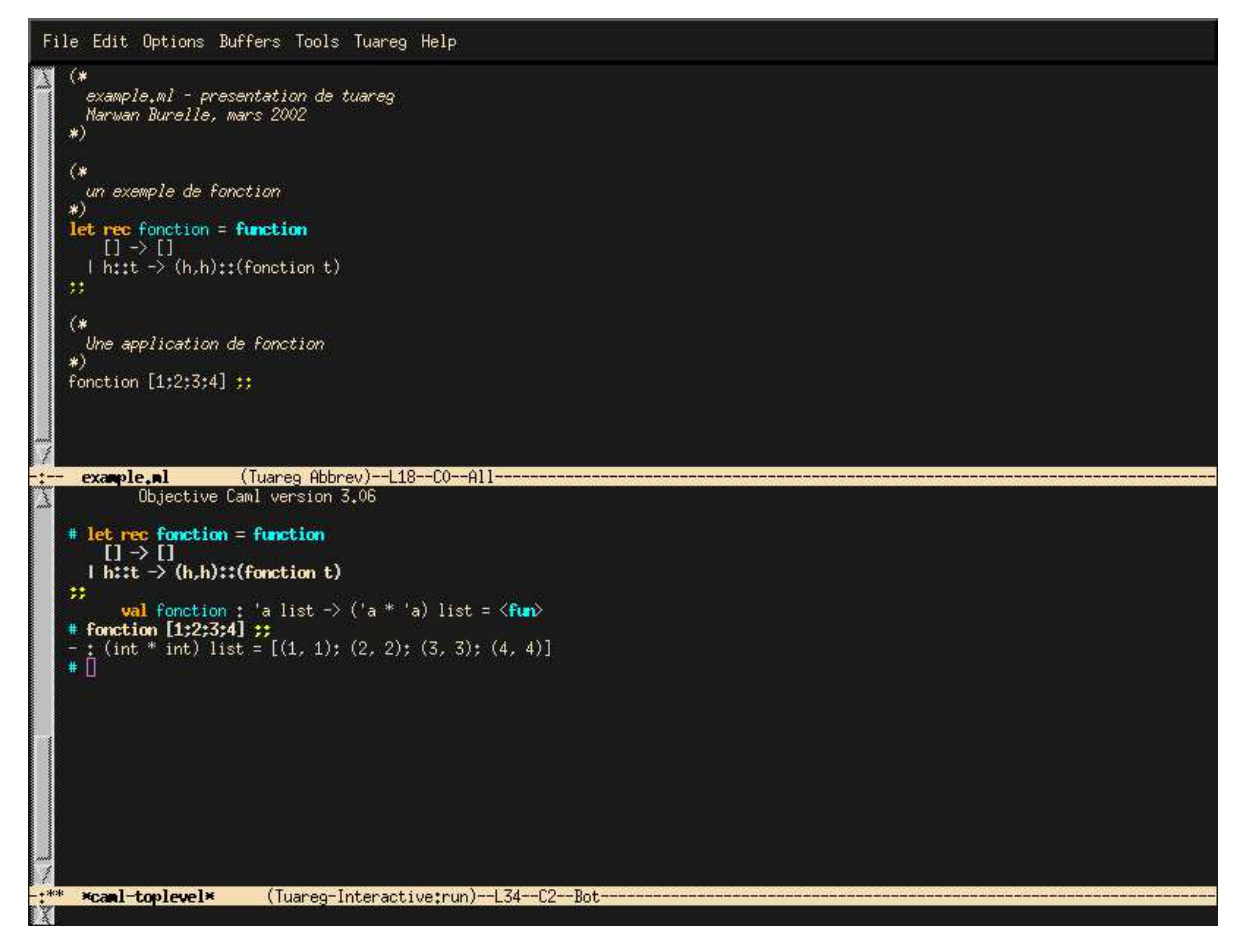

# **PixArchi**

- Outil pédagogique développé par des étudiants de  $\bullet$ maîtrises d'Orsay (1999/2000).
- Simulateur d'architecture *RISC* $\bullet$
- Visualisation de la circulation de l'information dans les bus d'un processeur
- Programme écris en *Java*  $\bullet$

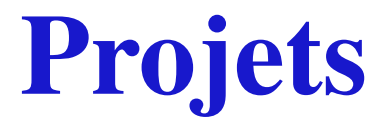

## **Interaction avec Windows**

- Intégration des disques partagés par Windows pour les  $\bullet$ clients Linux (client *samba*)
- Partage de fichier Linux vers Windows (serveur *samba*)
- Accès aux données utilisateurs avec authentification
- Authentification commune Windows/Linux ?

### *XtremWeb*

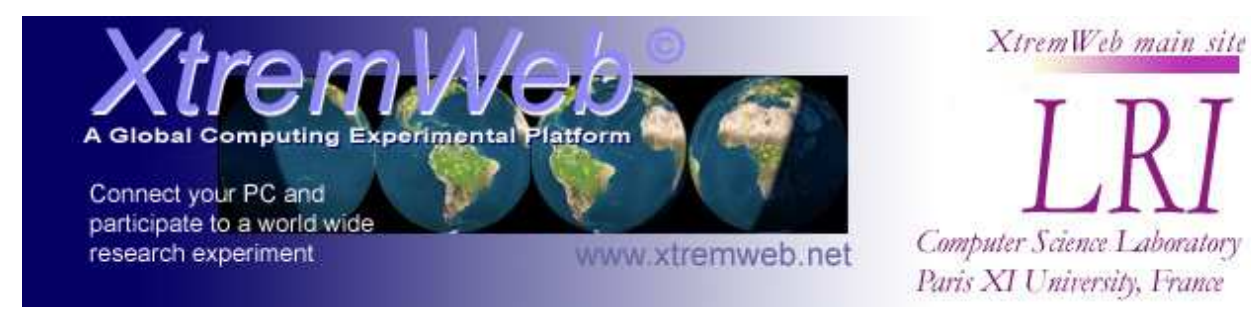

- Projet de calcul distribué
- Pourquoi ne pas profiter des machines inutilisées la nuit ?
- ⇒Mise en place du client *XtremWeb*
- ⇒ *NAT* pour la communication vers l'extérieur
- ⇒ Réveil automatique des machines la nuit (*Wake On LAN*)